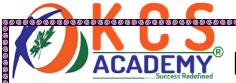

# TARGET JKSSB CGL EXAM 2021

# **TOP 14** IMPORTANT DSTIONS ACCESS

KASHMIR CIVIL SERVICES ACADEMY- A Premier Coaching Institute For IAS, KAS & JKSSB Examinations Contact Us at: Spark Building, Opposite Pandit Uniform House, K.P Road Anantnag. Ph. No. +91 7006139419, +91 7006266678

Email Us at: kashmircivilservicesacademy@gmail.com, kashmircivilservices@gmail.com

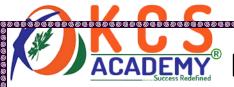

#### TOP 60 IMPORTANT QUESTIONS ON MS ACCESS PART I

- 1. Microsoft Access is
- a) RDBMS
- b) OODBMS
- c) ORDBMS
- d) Network Database Model

Correct Ans: a) RDBMS

- 2. Which of the following is not a type of Microsoft Access database object?
- a) Table
- b) Form
- c) Worksheets
- d) Modules

Correct Ans: c) Worksheets

- 3. Called a field in a column in a table
- a) Database
- b) Attribute
- c) Tuple
- d) Data

Correct Ans: b) Attribute

- 4. Record is
- a) Row
- b) Column
- c) Row and column group
- d) None of these

Correct

Ans: a) Row

- 5. A column in a relation whose data value is used in the second relation as a key column, which is said to be –
- a) Primary key
- b) Composite key
- c) Foreign key
- d) Candidate key

Correct Ans: c) Foreign key

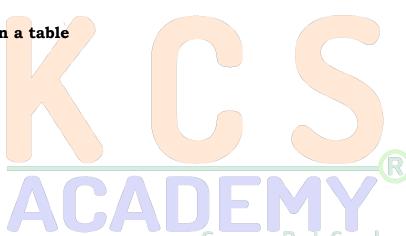

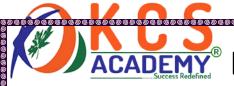

#### 6. Collection of the field is called

- a) Record
- b) Column
- c) File
- d) Table

Correct Ans: a) Record

#### 7. Which key is used to make the unique field?

- a) Primary key
- b) Foreign key
- c) Index Key
- d) Composite key

Correct Ans: a) Primary key

#### 8. What is the extension name of the database created in Ms Access?

- a) .mdb
- b) .mad
- c) .doc
- d) None of these

Correct Ans: a) .mdb

#### 9. A tree structure can be established as Relationship

- a) One to One
- b) Many to Many
- c) One to Many
- d) Many to One

#### Correct Ans: c) One to Many

#### 10. What is DBMS?

- a) Database Management System
- b) Database Manager System
- c) Data Management System
- d) None of these

#### Correct Ans: a) Database Management System

#### 11. Relation Model is related to

- a) Data Structure and Data Integrity
- b) Data Manipulation
- c) Both
- d) None of these

#### Correct Ans: c) Both

KASHMIR CIVIL SERVICES ACADEMY- A Premier Coaching Institute For IAS, KAS & JKSSB Examinations Contact Us at: Spark Building, Opposite Pandit Uniform House, K.P Road Anantnag.

Ph. No. +91 7006139419, +91 7006266678

Email Us at: kashmircivilservicesacademy@gmail.com, kashmircivilservices@gmail.com

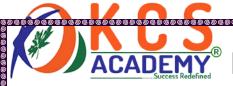

#### 12. Which of the following is the example of Network Database?

- a) Oracle
- b) Ingress
- c) IDMS
- d) None of these

#### Correct Ans: a) Oracle

#### 13. Hierarchical Data model

- a) Partially ordered
- b) Totally ordered
- c) Not ordered
- d) None of these

#### Correct Ans: a) Partially ordered

#### 14. Overall design of database is called

- a) Database Screen
- b) Database Structure
- c) Database view
- d) None of these

#### Correct Ans: b) Database Structure

#### 15. Boyce-code is the Normal Form

- a) 1 NF
- b) 2 NF
- c) 3 NF
- d) 4 NF

#### Correct Ans: d) 4 NF

#### 16. The first form of the Normalization is \_\_\_\_\_

- a) First Normal Form
- b) Second Normal Form
- c) Fifth Normal Form
- d) None of these

# Correct Ans: a) First Normal Form 17. Functional dependency occurs

- a) First Normal Form
- b) Second Normal Form
- c) Third Normal Form
- d) Fourth Normal Form

#### Correct Ans: c) Third Normal Form

KASHMIR CIVIL SERVICES ACADEMY- A Premier Coaching Institute For IAS, KAS & JKSSB Examinations Contact Us at: Spark Building, Opposite Pandit Uniform House, K.P Road Anantnag. Ph. No. +91 7006139419, +91 7006266678

111.10.1317000133413,1317000200070

Email Us at: kashmircivilservicesacademy@gmail.com, kashmircivilservices@gmail.com

ACADEMY

Success Redefined

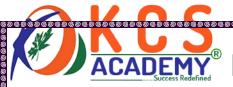

#### 18. The category of information in a database table is called \_\_\_\_\_

- a) Field
- b) Tuple
- c) File
- d) Record

Correct Ans: a) Field

#### 19. The default and maximum size of the text field in the Ms Access

- a) 50 and 255 characters
- b) 8 and 1 Gb
- c) 256 characters and 64000 characters
- d) None of these

Correct Ans: a) 50 and 255 characters

#### 20. Which of the DBMS packages is not available?

- a) Database
- b) Record
- c) Field
- d) File

Correct Ans: d) File

#### 21. Referential integrity occurs

- a) Table
- b) Database
- c) Query
- d) All of these

Correct Ans: d) All of these

#### 22. Which property should be follow for a table?

- a) Each column should have separate headings
- b) Duplicate row entries should not be entered
- c) Both
- d) None

Correct Ans: c) Both

# 23. Presenting them in Two – dimensional table between all data items and relationships is called

- a) Database
- b) Relation
- c) Normalization
- d) Anomaly

KASHMIR CIVIL SERVICES ACADEMY- A Premier Coaching Institute For IAS, KAS & JKSSB Examinations Contact Us at: Spark Building, Opposite Pandit Uniform House, K.P Road Anantnag.

Ph. No. +91 7006139419, +91 7006266678

Email Us at: kashmircivilservicesacademy@gmail.com, kashmircivilservices@gmail.com

ACADEMY

Success Redefined

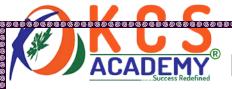

Correct Ans: b) Relation

24. The process of simplifying Relationships is called —

- a) Database
- b) Relation
- c) Normalization
- d) Anomaly

Correct Ans: c) Normalization

25. Which of these is not the type of anomaly check?

- a) Update
- b) Delete
- c) Select
- d) Insert

Correct Ans: c) Select

26. The attribute that is not part of any candidate key is called.

- a) sub-prime attribute
- b) non-prime attribute
- c) sub-candidate key
- d) non-candidate key

Correct Ans: (b) non-prime attribute

27. An attribute of a table cannot hold more than one value

- a) First normal form (1NF)
- b) Second normal form (2NF)
- c) Third normal form (3NF)
- d) Fourth general form (4NF)

Correct Ans: (a) First normal form (1NF)

28. A key to identifying row specifically in the table consists in more than one attribute that is said.

- a) Composite key
- b) Candidate key
- c) Primary key
- d) Foreign key

Correct Ans:(a) Composite key

KASHMIR CIVIL SERVICES ACADEMY- A Premier Coaching Institute For IAS, KAS & JKSSB Examinations Contact Us at: Spark Building, Opposite Pandit Uniform House, K.P Road Anantnag. Ph. No. +91 7006139419, +91 7006266678

Email Us at: kashmircivilservicesacademy@gmail.com, kashmircivilservices@gmail.com

ACADETY

Success Redefined

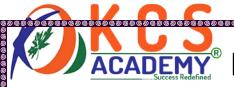

#### 29. In the hierarchical model, the date is organized.

- a) Logical structure
- b) Physical structure
- c)Tree like structure
- d) None of these

#### Correct Ans: (c) Tree like structure

#### 30. What does 'Double Rectangles' show in Entity-Relationship diagram?

- a) Relationship set
- b) Weak Entity sets
- c) Derived Attributes
- d) Multi-valued attributes

#### Correct Ans: (b) Weak Entity Sets

#### 31. Database Management System (DBMS) is:

- a) Collection of interrelated data (collection of interlinked data)
- b) Collection of programs to access data (collection of programs for using data)
- c) Collection of data describing one particular enterprise (description of a particular enterprise, collection of data)
- d) All of the above (all)

#### Correct Ans: (d) All of the above (all)

#### 32. In the Entity-Relationship Diagram Rectangles shows:

- a) Entity sets
- b) Attributes
- c) Database
- d) Tables

#### Correct Ans:(a) Entity sets

#### 33. What is the Data Model?

- a) Entity Relationship model
- b) Relationship data model
- c) Object Based data model
- d) All

#### Correct Ans:(d) All

#### 34. Which of the following shows the relation between a set of values?

- a) A Row
- b) A Table
- c) A Field
- d) A column

KASHMIR CIVIL SERVICES ACADEMY- A Premier Coaching Institute For IAS, KAS & JKSSB Examinations Contact Us at: Spark Building, Opposite Pandit Uniform House, K.P Road Anantnag.

Ph. No. +91 7006139419, +91 7006266678

Email Us at: kashmircivilservicesacademy@gmail.com, kashmircivilservices@gmail.com

ACADEMY

Success Redefined

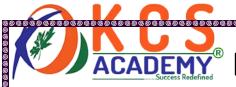

Correct Ans: (a) A Row

35. Column header is mentioned as.

- a) Table
- b) Relation
- c) Attributes
- d) Domain

Correct Ans: (c) Attributes

36. The component of ER Model

- a) Entity
- b) Attributes
- c) Relationship
- d) All

Correct Ans:(d) All

37. A collection is in a relational database,

- a) Tables
- b) Fields
- c) Records
- d) Keys

Correct Ans: (a) Tables

38. Which of the following is not a modification of the database

- a) Deletion
- b) Inserting
- c) Sorting
- d) Updating

Correct Ans:(c) Sorting

39. In Entity-Relationship Diagram 'Ellipses' Shows

- a) Attributes
- b) Weak entity set
- c) Relationship sets
- d) Multi-valued attributes

Correct Ans: (a) Attributes

40. In Entity-Relationship Diagram 'Diamonds' Shows

- a) Attributes
- b) Weak entity set
- c) Relationship sets
- d) Multi-valued attributes

KASHMIR CIVIL SERVICES ACADEMY- A Premier Coaching Institute For IAS, KAS & JKSSB Examinations Contact Us at: Spark Building, Opposite Pandit Uniform House, K.P Road Anantnag. Ph. No. +91 7006139419, +91 7006266678

Email Us at: kashmircivilservicesacademy@gmail.com, kashmircivilservices@gmail.com

Page 8

Success Redefined

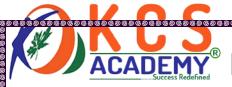

#### Correct Ans: (c) Relationship sets

# 41. If every non-key attribute is functionally dependent on the primary key, the relation will be formed

- a) First Normal Form
- b) Second Normal Form
- c) Third Normal Form
- d) Fourth Formal Form

#### Correct Ans: (c) Third Normal Form

#### 42. What is the types of key in the Database Design?

- a) Candidate key
- b) Primary key
- c) Foreign key
- d) All of these

#### Correct Ans: (d) All of these

#### 43. Boyce-Codd Normal Form is a simpler form of

- a) 1NF
- b) 2NF
- c) 3NF
- d) 4NF

#### Correct Ans: (c) 3NF

#### 44. What is a form in MS Access?

- a) This is a printed page where users wil write their data to fill it.
- b) It is designed to look at input screen and make data easier
- c) It is an important part of the database to findout the conclusions by the analyst
- d) All

# Correct Ans: (b) It is designed to look at input screen and make data easier 45. Which of these is not a type of relationship, Which can be implemented in the Access database?

- a) One to one
- b) One to Many
- c) Many to Many
- d) All of the above can be applied

Correct Ans:(d) All of the above can be applied

KASHMIR CIVIL SERVICES ACADEMY- A Premier Coaching Institute For IAS, KAS & JKSSB Examinations Contact Us at: Spark Building, Opposite Pandit Uniform House, K.P Road Anantnag. Ph. No. +91 7006139419, +91 7006266678

Email Us at: kashmircivilservicesacademy@gmail.com, kashmircivilservices@gmail.com

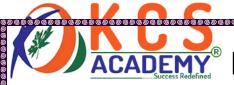

#### 46. How many objects are there in Ms Access?

- a) 4
- b) 3
- c) 7
- d) 6

Correct Ans: (c) 7

#### 47. This key uniquely identifies each record

- a) Primary key
- b) Key record
- c) unique key
- d) field name

Correct Ans: (a) Primary key

# 48. There is a third stage in the preparation of databases, when we analyze our database more closely and create a \_\_\_\_\_ between table

- a) Relationship
- b) Join
- c) Query
- d) None of these

Correct Ans: (a) Relationship

#### 49. This key uniquely identifies each record

- a) Primary key
- b) Key record
- c) unique key
- d) field name

Correct Ans: (a) Primary key

#### 50. Which of the following contain database objects data?

- a) Forms
- b) Reports
- c) Queries
- d) Tables

#### Correct Ans:(d) Tables

#### 51. In MS-Access Shortcut key CTRL + O used for which purpose?

- A) Open a new database
- B) Open an existing database
- C) Exit MS-Access
- D) None of these

KASHMIR CIVIL SERVICES ACADEMY- A Premier Coaching Institute For IAS, KAS & JKSSB Examinations Contact Us at: Spark Building, Opposite Pandit Uniform House, K.P Road Anantnag. Ph. No. +91 7006139419, +91 7006266678

Email Us at: kashmircivilservicesacademy@gmail.com, kashmircivilservices@gmail.com

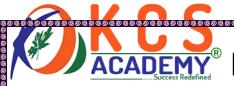

Correct Answer: b) Open an existing database

52. In how many ways can I create a table in MS Access?

- A) 1
- B) 2
- C) 3
- D) 4

Correct Answer: c) 3

53. How many types of data type is in MS Access?

- A) 6
- B) 4
- C) 8
- D) 10

Correct Answer: d) 10

54. This data type allows alphanumeric characters and special symbols?

- A) text
- B) memo
- C) auto number
- D) None of the above

Correct Answer: a) text

55. In order to create a new table, in which method you do not need to specify the field type and size?

- A) Create table in Design View
- B) Create Table using wizard
- C) Create Table by Entering data
- D) All of above

Correct Answer: c) Create Table by Entering data

56. Can not be the size of the field with the number data type

- A) 2
- B) 4
- C) 8
- D) 16

Correct Answer: d) 16

KASHMIR CIVIL SERVICES ACADEMY- A Premier Coaching Institute For IAS, KAS & JKSSB Examinations Contact Us at: Spark Building, Opposite Pandit Uniform House, K.P Road Anantnag. Ph. No. +91 7006139419, +91 7006266678

Email Us at: kashmircivilservicesacademy@gmail.com, kashmircivilservices@gmail.com

Success Redefined

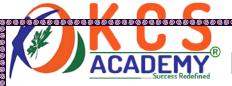

#### 57. What is the default field size in text field type's?

- A) 20 Characters
- B) 25 Characters
- C) 50 Characters
- D) 30 Characters

Correct Answer: c) 50 Characters

58. Size of the field of Yes / No field?

- A) 1 bit
- B) 1 byte
- C) 1 character
- D) 1 GB

Correct Answer: a) 1 bit

59. When a new table is created that can be used to select fields from standard database and tables?

- A) Create table in Design View
- B) Create Table using wizard
- C) Create Table by Entering data
- D) None of above

Correct Answer: b) Create Table using wizard

60. When we are making a new table and if we need to enter long text in a field then what data type will be selected?

- A) Text
- B) Memo
- C) Currency
- D) Hyperlink

Correct Answer: b) Memo

61. What is the maximum size of the text data type?

- A) 200 Characters
- B) 500 Characters

#### C) 255 Characters

D) 300 Characters

#### 62. What field width is 8 bytes?

- A) Memo
- B) Number

KASHMIR CIVIL SERVICES ACADEMY- A Premier Coaching Institute For IAS, KAS & JKSSB Examinations Contact Us at: Spark Building, Opposite Pandit Uniform House, K.P Road Anantnag.

Ph. No. +91 7006139419, +91 7006266678

Email Us at: kashmircivilservicesacademy@gmail.com, kashmircivilservices@gmail.com

Page 12

Success Redefined

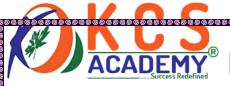

- C) Date / Time
- D) Hyperlink
- 63. Which of the following is not view to display the table in Access?
- A) Datasheet View
- B) Design View
- C) Pivot Table & Pivot Chart View
- D) None of above
- 64. Which type of data is used to store more data than 255 characters?
- A) Text
- B) Memo
- C) Alphanumeric
- D) Number
- 65. Which of the following data types can create a Drop down list?
- A) OLE Object
- B) Hyperlink
- C) Memo
- D) Lookup Wizard
- 66. Which menu is used to sort a field?
- A) View
- B) Records
- C) Tools
- D) Format
- 67. What is called the columns in the Microsoft Access Table?
- A) Rows
- B) Records
- C) Fields
- D) Columns

KASHMIR CIVIL SERVICES ACADEMY- A Premier Coaching Institute For IAS, KAS & JKSSB Examinations Contact Us at: Spark Building, Opposite Pandit Uniform House, K.P Road Anantnag. Ph. No. +91 7006139419, +91 7006266678

Email Us at: kashmircivilservicesacademy@gmail.com, kashmircivilservices@gmail.com

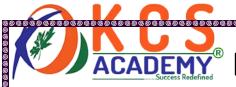

#### 68. Which of these is the option of filters?

- A) Filter by form
- B) Excluding Selection
- C) Filter by selection

#### D) A11

#### 69. To freeze any column, option is present in which menu?

- A) View
- B) Records
- C) Tools

#### D) Format

#### 70. There are a paste option in the table-

- A) Structure Only
- B) Structure and data
- C) Append Data to Existing

#### d. All of the above

#### 71. How can the table be made in the following?

- A) By Design view
- B) By data sheet
- C) By wizard

#### D) All

#### 72. What is the category of information in a database table?

- A) Tuple
- B) Record

#### C) Field

D) All of the above

#### 73. What is called for field in a column of a table?

A) Database

#### B) Attribute

KASHMIR CIVIL SERVICES ACADEMY- A Premier Coaching Institute For IAS, KAS & JKSSB Examinations Contact Us at: Spark Building, Opposite Pandit Uniform House, K.P Road Anantnag. Ph. No. +91 7006139419, +91 7006266678

Email Us at: kashmircivilservicesacademy@gmail.com, kashmircivilservices@gmail.com

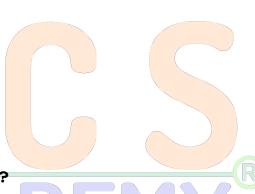

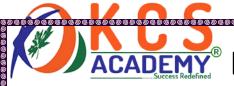

- C) Tuple
- D) Data
- 74. How much of character of data can store in Text Data Type?
- A) 50
- B) 255
- C) 256
- D) 56
- 75. Used in Text Type Data Type -
- A) To store text
- B) To store the number
- C) For both
- D) None of these
- 76. There is a paste option in the table-
- A) Structure only
- B) Structure and data
- C) Append data to existing
- D) All of the above
- 77. Which option is used to find any record from a particular field in the table?
- A) Find and replace
- B) Search record
- C) Go To
- D) None of these
- 78. Why MEMO Data Type is used?
- A) For long description
- B) Currency value to store
- C) Numerical value to store
- D) None of these

KASHMIR CIVIL SERVICES ACADEMY- A Premier Coaching Institute For IAS, KAS & JKSSB Examinations Contact Us at: Spark Building, Opposite Pandit Uniform House, K.P Road Anantnag. Ph. No. +91 7006139419, +91 7006266678

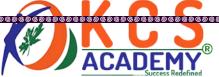

D) 3

# CADEMY KASHMIR CIVIL SERVICES ACADEMY

| Success Redefined IVASIII IIIV OIVIL SLIVVIOLS AGADLIIII                        |
|---------------------------------------------------------------------------------|
| 79. A field can have a maximum number of character names in the table.          |
| A) 64                                                                           |
| B) 32                                                                           |
| C) 52                                                                           |
| D) 11                                                                           |
| 80. What data type is used to store logical value in the table in MS ACCESS?    |
| A) True / False                                                                 |
| B) Yes/ No                                                                      |
| C) On / off                                                                     |
| D) None of these                                                                |
| 81. Which of the following data type is used to insert objects of voice, image, |
| word, excel etc. or to link objects?                                            |
| A) Hyperlink                                                                    |
| B) OLE                                                                          |
| C) Text                                                                         |
| D) Number                                                                       |
| 82. How many types of formats are there for Ms Access Date type?                |
| A) 4  Success Redefined                                                         |
| B) 5                                                                            |
| C) 7                                                                            |
| D) 9                                                                            |
| 83. How much value can we store in the Byte Field size of the Number Data       |
| type?                                                                           |
| A) 10                                                                           |
| B) 5                                                                            |

KASHMIR CIVIL SERVICES ACADEMY- A Premier Coaching Institute For IAS, KAS & JKSSB Examinations Contact Us at: Spark Building, Opposite Pandit Uniform House, K.P Road Anantnag. Ph. No. +91 7006139419, +91 7006266678

Page 16

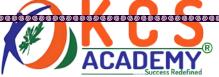

| ACADEMI RASININ CIVIL SERVICES ACADEMI                                                       |
|----------------------------------------------------------------------------------------------|
| 84. How much value can we store in the integer Field size of the Number Data                 |
| type?                                                                                        |
| A) 10                                                                                        |
| B) 5                                                                                         |
| C) 2                                                                                         |
| D) 3                                                                                         |
| 85. How much value can we store in the Long Integer Field size of the Number                 |
| Data type?                                                                                   |
| A) 10                                                                                        |
| B) 5                                                                                         |
| C) 9                                                                                         |
| D) 3                                                                                         |
| 86. How much value can we st <mark>ore in t</mark> he double field size of Number Data type? |
| A) 10                                                                                        |
| B) 5                                                                                         |
| C) 9                                                                                         |
| D) 3                                                                                         |
| 87. Which of these field does not appear in the design view Windows?                         |
| A) Field Name                                                                                |
| B) Description                                                                               |
| C) Data Type                                                                                 |
| D) Field size                                                                                |
| 88. What is the Shortcut key of replace in Ms-Access?                                        |
| A) Ctrl + h                                                                                  |

B) Ctrl + r

C) Ctrl + f

D) Alt + r

 $KASHMIR\ CIVIL\ SERVICES\ ACADEMY-\ A\ Premier\ Coaching\ Institute\ For\ IAS,\ KAS\ \&\ JKSSB\ Examinations$ Contact Us at: Spark Building, Opposite Pandit Uniform House, K.P Road Anantnag. Ph. No. +91 7006139419, +91 7006266678

Email Us at: kashmircivilservicesacademy@gmail.com, kashmircivilservices@gmail.com

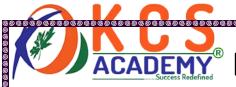

#### 89. What option is used to modify the structure of the table?

- A) Wizard
- B) Design view
- C) Edit
- D) None of these

#### 90. The option to hide any column is present in which menu?

- A) View
- B) Record
- C) Tool
- D) Format

#### 91. Operations are in Relationship-

- a) Define relationships
- b) Save relationship
- c) Delete relationship
- d) All of the above

#### 92. Why Append Query is used?

#### a) To copy a table data to another table

- b) To delete the Query
- c) To save the Query
- d) To update Query

#### 93. Find duplicate record query is used

a)To delete duplicate record

#### b) To find duplicate record

- c) To update duplicate record
- d) To create query

#### 94. Which query is used to see Unmatched Record from Table or Query?

- a) Append Query
- b) Find duplicate Query

KASHMIR CIVIL SERVICES ACADEMY- A Premier Coaching Institute For IAS, KAS & JKSSB Examinations Contact Us at: Spark Building, Opposite Pandit Uniform House, K.P Road Anantnag.

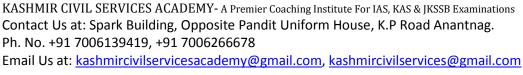

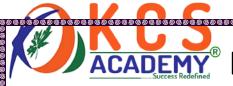

#### c) Find Unmatched Query

- d) Update Query
- 95. Why Cross tab Query is used?
- a) To analyze data
- b) To update Record
- c) To delete Record
- d) Duplicate record to search
- 96. What is most commonly used query?
- a) Select Query
- b) Action Query
- c) Cross tab Query
- d) SQL Query
- 97. How to get the same information from more than one table?
- a) Normalization
- b) Relationship
- c) Query
- d) Report
- 98. What is necessary to create a relationship between two tables?
- a) Tables
- b) Key
- c) Field
- d) All
- 99. Which of these key is formed on the basis of relationships?
- a) Composite key
- b) Candidate key
- c) Primary key
- d) Foreign key

KASHMIR CIVIL SERVICES ACADEMY- A Premier Coaching Institute For IAS, KAS & JKSSB Examinations Contact Us at: Spark Building, Opposite Pandit Uniform House, K.P Road Anantnag. Ph. No. +91 7006139419, +91 7006266678

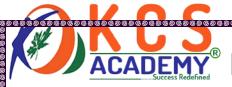

#### 100. Which of these is not an option of referential integrity?

- a) Cascade update related fields
- b) Enforce Referential Integrity
- c) Normalization
- d) Cascade deletes related fields

#### 101. The following is not the type of Query?

- a) Cross tab Queries
- b) Select Queries

#### c) Query by selection

d) Append

#### 102. Which of the following is not the type of Action Query?

a) Make table

#### b) Cross tab Query

- c) Delete Query
- d) Append

#### 103. Which of these is not the option of Query design window?

- a) Criteria
- b) Table
- c) Sort

#### d) Format

#### 104. Which of these is the option of "Duplicate Query Wizard"?

- a) Record Menu
- b) Format Menu

#### c) New Query Window

d) Tools

#### 105. Which of these is the option of the New Query Window?

- a) Find unmatched Query wizard
- b) Simple Query wizard

KASHMIR CIVIL SERVICES ACADEMY- A Premier Coaching Institute For IAS, KAS & JKSSB Examinations Contact Us at: Spark Building, Opposite Pandit Uniform House, K.P Road Anantnag. Ph. No. +91 7006139419, +91 7006266678

Email Us at: kashmircivilservicesacademy@gmail.com, kashmircivilservices@gmail.com

Page 20

Success Redefined

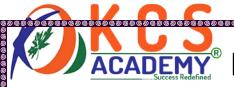

c) Find duplicate query wizard

#### d) All

#### 106. You can use query in Access

- a) To view, modify and analyze data in different ways
- b) A source of record for form and reports
- c) Just a

#### d) Both a and b

#### 107. To create query in Ms-Access-

- a) You can drag and drop a field on query builders
- b) You can type SQL command in SQL view
- c) You can use the query wizard or the design view

#### d) All

#### 108. Query design window consist of two part - are in the upper part

- a) Field Name, Field Type and size
- b) Table with fields and relationship between Tables
- c) Criteria
- d) Sorting check boxes

#### 109. What is indicate Check box appearing in query design window?

- a) It indicates whether this field should be used or not
- b) It indicates whether the field should display the query result or not
- c) It indicates whether the field names are displayed in the query result or not
- d) None of these

#### 110. How can you add a table to the query design window?

- a) Select Edit > Add table from the menu
- b) Select Tools > Add table from the menu
- c) Click the show table button
- d) Select the table from the table list on the toolbar

KASHMIR CIVIL SERVICES ACADEMY- A Premier Coaching Institute For IAS, KAS & JKSSB Examinations Contact Us at: Spark Building, Opposite Pandit Uniform House, K.P Road Anantnag. Ph. No. +91 7006139419, +91 7006266678

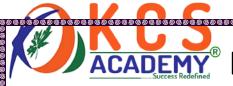

#### 111. Which of these relationships cannot apply to access database?

- a) One to one
- b) One to Many
- c) Many to Many
- d) None of these

#### 112. To create a relationship between two table

- a) Drag the primary key of a table into the foreign key of the second table
- b) Drag the foreign key of a table into the primary key of the second table
- c) Drag a table into the parent table and drop it on the child table
- d) Anyone above can be made to make a relationship
- 113. What does one to many relationship mean between student and class table-
- a) Many different classes of a student
- b) There may be many Students in a class
- c) There may be many Students in many class
- d) Many students can have many different classes
- 114. In the One-to-many relationship in the table 'one' side is called \_\_\_\_ and 'many' side is called \_\_\_\_ Success Redefined
- a) Child, Parent
- b) Parent, Child
- c) Brother, sister
- d) Father, Son
- 115. We can remove the relationship created between two tables—
- a) Select Delete Relationship from Edit menu
- b) Select the relationship line and press delete
- c) Select the Delete option from the relationship menu
- d) All of above

KASHMIR CIVIL SERVICES ACADEMY- A Premier Coaching Institute For IAS, KAS & JKSSB Examinations Contact Us at: Spark Building, Opposite Pandit Uniform House, K.P Road Anantnag. Ph. No. +91 7006139419, +91 7006266678

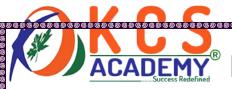

#### 116. If you want to edit the relationship —

- a) Right click on the relationship line and choose Edit Relationship
- b) Double click on the relationship line
- c) Both of above
- d) None of above

#### 117. There are option in the filter

- a) Filter by form
- b) Filter by selection
- c) Filter excluding selection
- d) All of the above

#### 118. Relationships are possible-

- a) In a field inside a table
- b) Between two table
- c) Both A and B
- d) None of these

#### 119. Queries create

- a) By filter
- b) From the table
- c) Both a and b
- d) None of these

#### 120. AND OR operation are specified-

- a) In field
- b) In criteria
- c) In sort
- d) None of these

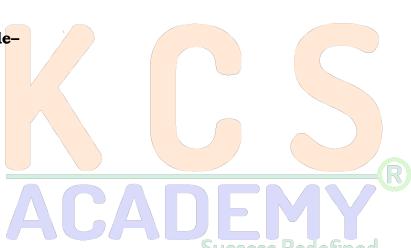

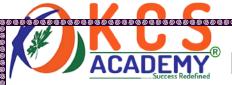

121. There are types of Tabular and \_\_\_\_\_ form layouts that display more than one record at the same time?

- a) Columnar
- b) Justified
- c) Data sheet
- d) Pivot table

122. How many forms are there?

- a) 2
- b) 6
- c) 3
- d) 4

123. Which of these statements is true?

- a) Form is used for input
- b) Forms program are even drives
- c) You can calculate multiple fields in the form

d) All

124. Which of the following is not form Layout?

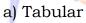

- b) Datasheet
- c) Web Layout
- d) Justified

125. How many modes are there to create a form in ms access?

- a) 2
- b) 1
- c) 3
- d) 4

KASHMIR CIVIL SERVICES ACADEMY- A Premier Coaching Institute For IAS, KAS & JKSSB Examinations Contact Us at: Spark Building, Opposite Pandit Uniform House, K.P Road Anantnag. Ph. No. +91 7006139419, +91 7006266678

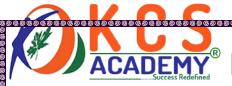

#### 126. What is the shortcut key to display the first record in Form?

- a) Shift + Home
- b) Ctrl + Home
- c) Alt + Home
- d) Alt + shift + Home
- 127. \_\_\_\_\_ Property is set for display the type of Object
- a) Data
- b) Format
- c) Event
- d) Other

#### 128. Combo box design is

- a) In table
- b) In Query
- c) In Form
- d) In all the above
- 129. Sub Form is

#### a) Second form with current form

- b) A separate Form
- c) Table Form
- d) None of the above

#### 130. List box control is used —

#### a) For single selection

- b) For the multiple list
- c) For editing
- d) None of them

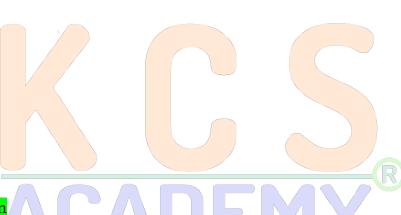

ACADEMY

Success Redefined

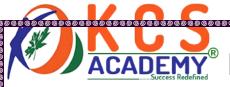

#### 131. Which of the following is the form type —?

- a) Datasheet
- b) Justified
- c) Tabular
- d) All

#### 132. By which of these controls can create drop down list?

- a) List Box
- b) Command Button
- c) Combo Box
- d) None of these

#### 133. Which control is used for Data entry?

- a) Toggle Button
- b) Option Group
- c) Text box
- d) Label

#### 134. Which control is used to display multiple pages?

- a) Bound Object Frame
- b) Combo Box
- c) Tab
- d) Rectangle

#### 135. Which of these layout displays data as field?

- a) Tabular
- b) Columns
- c) Justified
- d) Datasheet

KASHMIR CIVIL SERVICES ACADEMY- A Premier Coaching Institute For IAS, KAS & JKSSB Examinations Contact Us at: Spark Building, Opposite Pandit Uniform House, K.P Road Anantnag. Ph. No. +91 7006139419, +91 7006266678

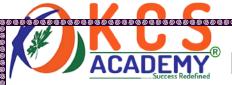

#### 136. Which layout is used to display information in the table?

- a) Tabular
- b) Columns
- c) Justified
- d) Datasheet

#### 137. What is the shortcut key to display the first record?

- a) Shift + Home
- b) Ctrl + Home
- c) Ctrl+shift + Home
- d) Windows+ Home

#### 138. Which of these control is used to display a bitmap image?

- a) Image
- b) Bound Object Frame
- c) Picture box
- d) Unbound object

139. \_\_\_\_\_ control is used to display the message?

- a) Text box
- b) List box
- c) Label
- d) Check box

#### 140. The combination of Multiple Toggle Buttons, Option Buttons or Check Box

is a\_\_\_\_

#### a) Option group

- b) Command Button
- c) Sub form
- d) Unbound object

KASHMIR CIVIL SERVICES ACADEMY- A Premier Coaching Institute For IAS, KAS & JKSSB Examinations Contact Us at: Spark Building, Opposite Pandit Uniform House, K.P Road Anantnag. Ph. No. +91 7006139419, +91 7006266678